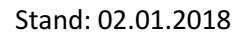

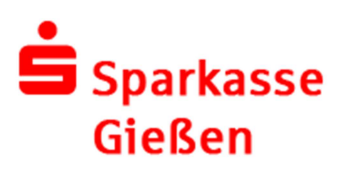

## Elektronischen Kontoführung (ELKO) EBICS - Electronic Banking Internet Communication Standard

Folgende Auftragsarten werden im Rahmen der Elektronischen Kontoführung per EBICS unterstützt:

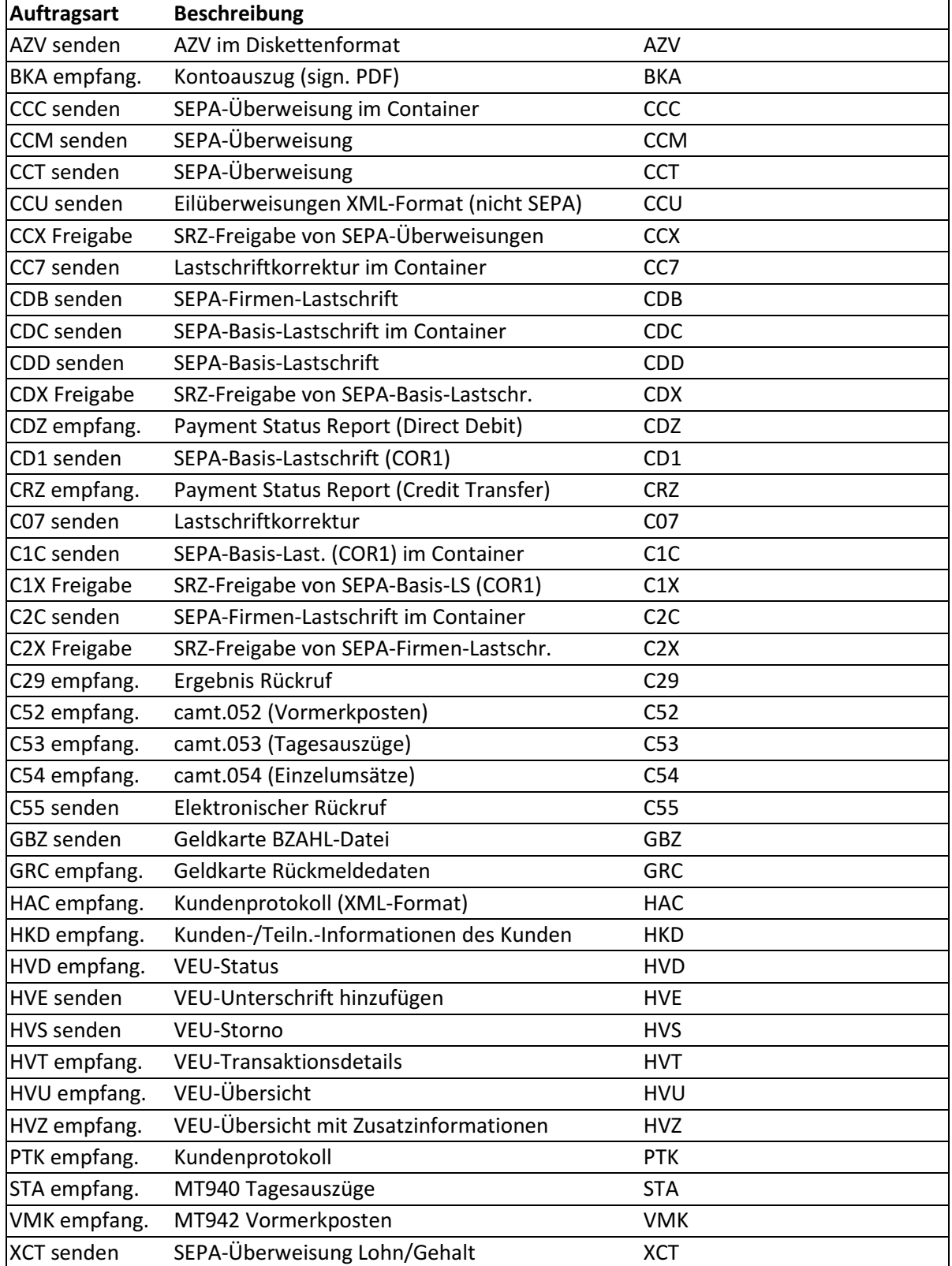

Die Sparkasse ist gemäß Ziffer 2 der Vereinbarung über die Teilnahme an der Elektronischen Kontoführung (EBICS) berechtigt, unter Berücksichtigung der berechtigten Belange des Kunden, diese Leistungen zu erweitern, an die technischen Entwicklungen anzupassen oder ggfls. einzuschränken